*Pixel-Bit. Revista de Medios y Educación ISSN: 1133-8482 - Nº 38 Julio- Diciembre 2010 pp. 187 - 199*

# **UN ANÁLISIS DE LAS ACTIVIDADES DIDÁCTICAS CON TIC EN AULAS DE EDUCACIÓN SECUNDARIA**

# **ANALYSIS OF ACTIVITIES WITH ICT IN SECONDARY EDUCATION CLASSROOMS**

Area, M. (Dir) manarea $@$ ull.es

Cepeda, O. olceper@ull.es

González, D. daida80@hotmail.com

> Sanabria, A. asanabri@ull.es

*Universidad de La Laguna .Laboratorio de Educación y Nuevas Tecnologías (EDULLAB) Facultad de Educación. Edificio Central. Universidad de La Laguna*

*Este artículo se basa en un estudio de casos desarrollado en dos centros de Educación Secundaria de Tenerife integrados en el Proyecto Medusa del Gobierno de Canarias (http://www.gobiernodecanarias.org/ educacion/medusa). Se presentan aquí los resultados obtenidos de las observaciones de diversas clases cuyo objetivo central fue identificar qué tipo de actividades didácticas se han desarrollado con las TIC, en qué medida estas actividades están favoreciendo la adquisición de competencias informacionales y digitales en el alumnado, y cómo se han organizado y desarrollado las mismas en el contexto del aula. Palabras clave: Innovación educativa, TIC, actividades didácticas, Educación Secundaria, competencia digital*

*An cases study has made in two Secondary Education Centres of Tenerife, integrated into the Project Medusa of the Canary Government (http://www.gobiernodecanarias.org/educacion/ medusa). The results obtained from the observations of many classrooms developed teaching activities supported in the use of digital resources are presented here. The central objective was to identify what kind of activities have been developed in the pedagogical use of ICT, to what extent these activities are favoring informational and digital skills in students, and how they organized and developed them. Key words: Educational Innovation, ICT, teaching activities, Secondary Education, digital literacy*

#### **1. Introducción.**

Desde hace un decenio, en la mayor parte de los países occidentales, y europeos en particula, existen políticas educativas destinadas a la dotación de recursos tecnológicos a las escuelas, para el desarrollo de infraestructuras de telecomunicaciones que conecten las aulas a Internet, a la impartición de planes de formación del profesorado en el ámbito de las TIC (Tecnologías de la Información y Comunicación), y en la producción de contenidos o materiales educativos digitales. En el contexto español estas políticas se han materializado, a nivel ministerial, por la creación del CNICE (Centro Nacional de Información y Comunicación Educativa) reconvertido posteriormente en el ISFTIC (Instituto Superior de Formación y Recursos en Red para el Profesorado) y más últimamente en el ITE (Instituto de Tecnologías Educativas); por el proyecto AGREGA de creación de contenidos digitales, por programas como Internet en el Aula, y por el Plan ESCUELA 2.0 que se encuentra en fase de planificación. Pero han sido los gobiernos regionales de las distintas comunidades autonómicas quienes han desarrollado e invertido en la implementación de políticas específicas para la dotación de recursos TIC y formación del profesorado en este ámbito a través de programas y proyectos como Averroes, Premia, EducaMadrid, Siegal, Guadalinex, etc.

Debido a estas políticas, el estudio de los procesos de integración y uso de las TIC en el sistema escolar se han convertido, en esta última década, en uno de los ámbitos o problemas relevantes en la investigación educativa actual tanto en nuestro país como en el contexto europeo. En Area (2005) puede encontrarse una clasificación de estas líneas de investigación. Asimismo, en los trabajos de Balanskat, Blamire & Kefal, (2006); Becta, (2007) y Condie & Munro (2007) pueden encontrarse revisiones de estudios realizados en el contexto europeo. Sobre este particular, en nuestro país, se están desarrollando en los últimos años estudios de diversa naturaleza (basados en encuestas, y en estudios de caso)

donde se han explorado tanto las perspectivas de los agentes educativos sobre la utilización pedagógica de las TIC como sus prácticas didácticas en los escenarios naturales de centro y aula (Plan Avanza, 2007, Grupo Stellae, 2007; Mominó, Sigalés, Meneses, 2008; Cebrian, 2009) entre otros. El estudio que presentamos a continuación es similar tanto, en sus objetivos como en su metodología, a estos últimos, pero focalizando su atención sobre el proceso de incorporación de las TIC al sistema escolar en Canarias y particularmente en torno al tipo de prácticas pedagógicas desarrolladas por el profesorado con sus alumnos en el aula.

## **2. Las TIC en los centros escolares de Canarias: problema y metodología del estudio.**

La Consejería de Educación, Cultura y Deportes del Gobierno de Canarias puso en marcha, en 2001 el Proyecto Medusa, con el que pretendió impulsar la integración de las TIC en el contexto de la educación escolar. Las acciones que se contemplan en este Proyecto se dirigen a la "dotación de equipamientos" a los centros educativos, a la "formación del profesorado" en la utilización racional de las nuevas tecnologías de la información y la comunicación, a la "innovación e investigación educativa" utilizando las TIC para definir modelos pedagógicos y organizativos de "acceso a la información".

El presente artículo es parte del proyecto de investigación TICSE (Tecnologías de la Información y Comunicación en el Sistema Escolar). Con este estudio pretendimos analizar el proceso de integración pedagógica de las TIC en las prácticas de enseñanza y aprendizaje de centros de educación Infantil,

Primaria y Secundaria de Canarias. Para ello desarrollamos una investigación cualitativa en la que hemos realizado un estudio de las prácticas o actividades realizadas con TIC en las aulas en dos centros participantes en el Proyecto Medusa con la intencionalidad de dar respuesta a los siguientes interrogantes: ¿Qué ocurre cuando llegan los ordenadores a los centros educativos? ¿La tecnología genera cambios e innovaciones en la metodología de enseñanza, en las actividades realizadas en las aulas, en el aprendizaje del alumnado? ¿La disponibilidad en un centro de suficiente infraestructura y recursos tecnológicos modifican, y en qué sentido, los modos de organización y formas de trabajo del profesorado?

# **2.1. Objetivos.**

En este artículo presentamos parte de los resultados hallados en dos de los casos del proyecto TICSE. Los referidos al el análisis de las tareas y actividades de enseñanza desarrolladas con las TIC en las aulas de dos centros de Educación Secundaria. Los objetivos concretos de este análisis fueron:

a) Describir los tipos de actividades con TIC que se desarrollan en los procesos de enseñanza y aprendizaje en las aulas de dichos centros analizando en qué medida éstas ayudan a la adquisición en el alumnado de las competencias informacionales y digitales.

b) Analizar las actividades de enseñanza y aprendizaje con TIC atendiendo a los posibles cambios e innovaciones que se producen en su organización y gestión (distribución de los tiempos, implicación y participación de los estudiantes, desarrollo organizativo de las mismas, recursos empleados, función del profesor,…)

# **2.2 Características de los centros estudiados: dos Institutos de Educación Secundaria.**

La selección de los centros, que denominaremos "Centro 1" y "Centro 2" para conservar la confidencialidad del profesorado, contemplados en el estudio se ha realizado con la participación y colaboración del equipo de asesores de los CEP (Centros del Profesorado) de La Laguna y La Orotava de la provincia de Santa Cruz de Tenerife. Las características de los mismos son:

a) El IES "Centro 1" se incorpora al Proyecto Medusa desde su inicio, en el año 2002, como centro piloto de experimentación de la integración de las TIC en los centros educativos de Canarias, y por designación del Centro de Profesores de La Laguna. Este centro dispone de un aula de Informática y un Aula Medusa, habiéndose solicitado ya la segunda Aula Medusa, dado el número de alumnos y su uso, y una actualización de los equipos del Aula Medusa pues se han quedado obsoletos. Cuenta, además, con equipos informáticos móviles para trasladarlos a las aulas, cañones de proyectos fijos en las aulas, pizarra digital; las aulas de las asignaturas de Tecnología cuentan con sus propios equipos. Dispone también de aula de audiovisuales

b) El IES "Centro 2" se incorporó al "Proyecto Medusa" en el curso 2005-06 dotándose del cableado de los MODEM necesarios para la conexión Wifi y la instalación de los PC proporcionados por la Consejería de Educación y Ciencia del Gobierno de Canarias. Todo este proceso junto con las gestiones administrativas pertinentes finalizó, casi coincidiendo con el final del curso académico, en Mayo de 2006. Participa también en el proyecto REDES del Gobierno de España. En la actualidad este centro cuenta con dos Aulas Medusa, situadas en la misma planta del centro, una en el ala izquierda y otra en el ala derecha, cada una de ellas cuenta con 15 ordenadores para el uso del alumnado, un ordenador "central" para el uso del profesorado, una impresora, scanner y lector de CD. Durante el curso 2006- 07, muy pocos profesores/as utilizaron los nuevos recursos disponibles para apoyar su docencia. El profesorado desarrolló su formación, desde el CEP o por propios compañeros, en el uso de TIC durante el curso 2007-08.

#### **2.3. Metodología para la recogida y análisis de los datos.**

La metodología planteada para el análisis de los procesos y prácticas de uso de las TIC en los centros escolares consistió en un estudio de casos, durante dos cursos escolares, en los cuales se ha llevado a cabo, en la fase inicial, un diagnóstico de la situación a través de la aplicación de una *entrevista* a los Coordinadores/as del Proyecto Medusa y Directores/as en cada uno de los Centros. Posteriormente se realizaron *observaciones* de aula y *entrevistas* a aquellos profesores que tenían programado el desarrollo de actividades con TIC en sus respectivas asignaturas.

El análisis de la información recogida en estas observaciones pretende dar respuesta a la pregunta ¿Cómo se organizan y desarrollan las actividades con TIC y qué tipo de actividades se llevan a cabo?, aportando información sobre algunos de los interrogantes generales que orientan el proyecto de investigación TICSE, fundamentalmente a los que se plantean averiguar qué ocurre cuando llegan los ordenadores a los centros educativos, o si las

tecnologías generan cambios e innovaciones en la metodología de enseñanza, en las actividades realizadas en las aulas, en el aprendizaje del alumnado. Derivadas de esta cuestión se han planteado los siguientes interrogantes de los que surge el guión de observación:

- ¿Qué tipo de tareas o actividades se están llevando a cabo? ¿En qué medida están diseñadas para el desarrollo de determinadas competencias?

- ¿Cómo se están organizando y desarrollando las actividades con TIC?, ¿Suponen una modificación de los criterios de organización y del papel del profesor en los procesos de enseñanza y aprendizaje? Se contemplan aquí aspectos tales como: La distribución del tiempo de presentación, desarrollo y finalización de las actividades, los problemas o dificultades surgidas a lo largo del desarrollo de la actividad, las relaciones interactivas entre el alumnado y entre éste y el profesor y la relación entre las actividades llevadas a cabo en el Aula Medusa y las realizadas en el aula ordinaria.

Las observaciones se realizaron a un total de 10 profesores de los dos Institutos de Educación Secundaria seleccionados, 5 profesores en cada uno de ellos.

En líneas generales, en los dos centros educativos se ha realizado una sesión de observación por cada uno de los profesores. Tras la observación, se realizaron entrevistas al profesorado observado con el fin de recabar sus puntos de vista sobre las cuestiones organizativas y didácticas observadas en el desarrollo de la clase. Para el análisis de la información obtenida se ha utilizado una metodología de análisis de contenido cualitativo mediante la correspondiente codificación, categorización y elaboración de matrices.

| Guión de observación                                                                   |
|----------------------------------------------------------------------------------------|
| - ¿Cómo se agrupa al alumnado en el Aula Medusa?                                       |
| $\frac{1}{2}$ . Qué contenidos se trabajan durante la clase?                           |
| - ¿Qué medios se utilizan?                                                             |
| $\frac{1}{2}$ . Qué software se emplea?                                                |
| $\frac{1}{2}$ . Qué actividades se llevan a cabo?                                      |
| $\frac{1}{2}$ . Cuánto tiempo se dedica a cada actividad?                              |
| - ¿Qué competencias desarrolla el alumnado con el uso de las TIC?                      |
| $\frac{1}{2}$ . Qué instrucciones/explicaciones da el docente durante las actividades? |
| - ¿Qué tipo de preguntas hace el alumnado durante las actividades?                     |
| - i.j.Qué dificultades se le presentan al profesor durante las actividades?            |
| - ¿Cuánto tiempo se dedica a la organización, presentación y seguimiento de la         |
| actividad y a resolver problemas técnicos?                                             |

Tabla 1. Guión de la observación

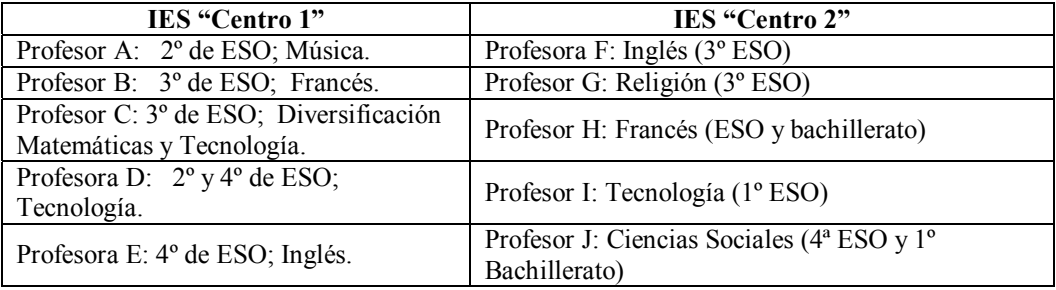

Tabla 2. Asignaturas y curso de los profesores observados

# **3. Resultados: las actividades didácticas con TIC en las aulas en Educación Secundaria.**

Los resultados se exponen a continuación en función de los dos ejes principales que configuran los interrogantes planteados en el apartado anterior, es decir: ¿Qué tipo de actividades con TIC y competencias se desarrollan? y ¿Cómo se organizan y desarrollan dichas actividades?.

## **3.1 ¿Qué tipo de actividades con TIC y competencias se desarrollan en los centros de Secundaria del Proyecto Medusa?**

En un primer momento presentaremos una

descripción, en un cuadro o matriz, de las actividades que han desarrollado los 10 profesores observados de los dos centros educativos, y las presentaremos. Posteriormente presentaremos el análisis de dichas actividades con TIC.

 Para el análisis de las actividades observadas y de las competencias que se desarrollan se ha partido de la clasificación propuesta por Area (2008), que identifica como usos didácticos de las TIC más habituales actualmente en las aulas los siguientes: apoyar las exposiciones magistrales del profesor en el aula, demandar al alumnado la realización de ejercicios o microactividades interactivas de bajo nivel de complejidad, complementar o ampliar los contenidos de los libros de texto solicitando al alumnado la búsqueda de información en Internet y enseñar al alumnado competencias informáticas en el uso del software. Asimismo clasifica las actividades para el desarrollo de la competencia digital y tratamiento de la información en tres tipos:

a) Actividades para la búsqueda, análisis y comprensión de la información

b) Actividades para la creación, difusión y publicación de información

c) Actividades para el trabajo colaborativo y comunicación

 Es de reseñar que existen otras propuestas de prácticas o actividades de aula con los recursos web que pueden consultarse en Cabero & Román (2006); Raposo (2007); Bartolomé (2008); Cebrián (2009).

A partir de los datos recogidos se puede observar que las actividades que se desarrollan son fundamentalmente actividades de consolidación de contenidos. En ambos centros, el profesorado utiliza las TIC para reforzar un contenido previamente explicado en la clase, o bien las utiliza como recurso didáctico en la explicación de algún contenido. Se observan, sin embargo, excepciones como es el caso de la profesora E, que plantea una actividad con TIC que podría ser considerada de búsqueda de información, aplicación de la misma y elaboración final que supone la presentación del conocimiento adquirido.

El tipo de uso didáctico de las TIC en las observadas podrían clasificarse del siguiente modo:

*-* Apoyo de las exposiciones magistrales del profesor*:* proyección con software para elaboración simultánea de pentagramas

(profesor A). Proyección de películas en otro idioma para posterior comentario (profesor B).

- Realización de ejercicios microactividades de bajo nivel de complejidad: Realización de actividades elaboradas por el profesor y/o extraídas de páginas web (Profesor C, profesor H). Actividades y "demos" proporcionadas por programas específicos, tales como *TECNO 12 – 18* y *Cocodrilo Clips* (profesora D*)*. Actividades específicas para trabajar el idioma con software o Website ofertado o facilitado por la Editorial (Profesor F). En este último ejemplo de actividades, el alumnado dispone en la Web de actividades para reforzar la gramática y el vocabulario, la profesora las plantea como actividades voluntarias, pero en las que se valora el esfuerzo del alumnado por mejorar y aprender, formando parte de la calificación final de la asignatura. El profesor H ("Centro 2") realiza una búsqueda en Internet de recursos y/o actividades en la Red para apoyar algunos de los contenidos explicados en clase, y aunque muy pocas veces puede acceder con el alumnado al Aula Medusa, cuando la utiliza realiza actividades de refuerzo a través de juegos como sopas de letras o autodefinidos.

*-* Complementar o ampliar los contenidos del libro de texto con búsqueda de información en Internet: Consulta de enciclopedias on-line con posterior cumplimentación de un cuestionario y fichas (Profesor C y profesora D).

*-* Actividades para el aprendizaje y desarrollo de habilidades de búsqueda y comprensión de información*.* En este tipo de actividades podemos identificar la que desarrolla el profesor G*,* y que consiste en dar respuesta a un cuestionario o listado de ítems donde los alumnos/as por parejas tienen que dar respuestas, y presentar la actividad en

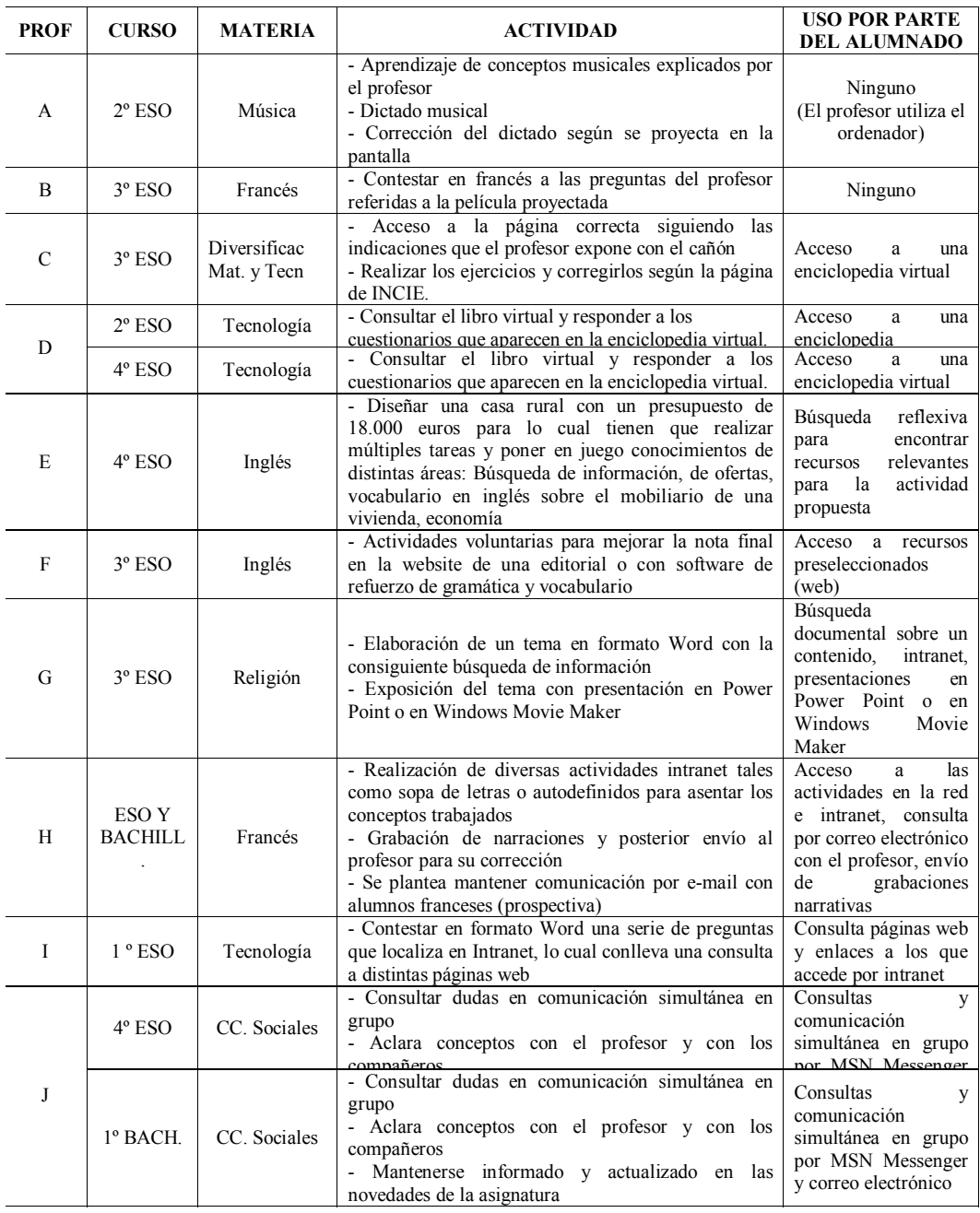

Tabla 3: Actividades con TIC y su uso por el alumnado

formato Word. Para su realización el alumnado cuenta con el archivo de la asignatura, en el cual dispone tanto de los interrogantes como de algunas direcciones web o enlaces que les orientan sobre las páginas que deben consultar para dar respuesta a la actividad

Otro ejemplo de este tipo de actividad es la profesora de inglés (E) del "Centro 1", donde el alumnado debe diseñar y decorar una casa rural partiendo de un presupuesto establecido. El alumnado debe buscar información sobre decoración, ambientes rurales, vocabulario en inglés. Al final debe presentar el diseño y la decoración junto con el presupuesto.

*-* Actividades destinadas al aprendizaje y desarrollo de habilidades para la "Producción personal y difusión pública del conocimiento"*:* búsqueda de información para elaboración de un microtema (Profesor G) que el alumnado ha de exponer y para el que se les dan las indicaciones precisas. La actividad se plantea y se inicia en la clase pero se debe de terminar en casa o en el centro (en horario de tarde pueden acceder a la biblioteca que tienen a su disposición tres ordenadores). El resultado final se expondrá en el aula ordinaria. La mayoría del alumnado realiza presentaciones PowerPoint, excepto uno de los grupos que realiza un montaje audiovisual con Windows Movie Maker. Cada grupo tiene para su exposición diez minutos y hay un total de cinco grupos de cinco miembros cada uno, aproximadamente. Este tipo de actividad incluye tareas en las que se trabajan las habilidades de búsqueda y comprensión de la información, por lo que también se pueden clasificar en el anterior tipo de actividades.

- Otro ejemplo de este tipo de actividad es la de grabación digital de voz, actividad en la que el profesor (H) da unas pautas para seguir y el alumnado debe de elaborar individualmente o en grupo una narración o

diálogo y luego grabarla y hacérsela llegar al profesor mediante correo electrónico o depositándolo en el archivo correspondiente a la asignatura para que el resto de los alumnos puedan oírlas

*- Actividades destinadas al aprendizaje y desarrollo de habilidades para la "Comunicación e interacción social":* Este tipo de actividad se registra únicamente en el "Centro 2", y consiste en disponer de un correo electrónico de la asignatura (Profesor J)) para que el alumnado pueda enviarle al profesorado sus tareas y dudas, así como para que el profesorado pueda enviarles "noticias de última hora de la asignatura", notas de prácticas o actividades, etc. También en esta misma asignatura se utiliza, en alguna ocasión, el sistema de comunicación simultánea (MSN Messenger) para resolver dudas en grupo y aclarar conceptos. El profesor H, del "Centro 2" comenta que una actividad que le gustaría poner en práctica es el intercambio de e-mail con alumnado de Francia, lo cual supone una idea sugerente para el aprendizaje de un idioma, al mismo tiempo que facilita una apertura del alumno hacia otras culturas y posibilidades de comunicación más allá de su entorno inmediato.

## **3.1 ¿Cómo se organizan y desarrollan las actividades con TIC?.**

Se exponen en este apartado los datos obtenidos a las cuestiones planteadas en el guión de observación, ya expuesto, que hacen referencia a los aspectos organizativos (Tabla 4) presentes a lo largo del desarrollo de las actividades observadas.

a) La *distribución del alumnado* suele ser de dos alumnos por ordenador, aunque en determinados casos puede haber un ordenador por alumno. .

b) Los profesores dan instrucciones tanto al comienzo de la sesión para dirigirse a la página que se va a trabajar como para abandonar el aula y dejarla en condiciones óptimas de uso. La necesidad de estas instrucciones y la insistencia en las mismas varía de un grupo a otro llegando incluso a tener que recordar la necesidad de conservar las fotocopias entregadas y añadirlas a la libreta para su conservación.

c) La *presentación de las actividades* hace referencia a lo ya trabajado en el aula ordinaria, de tal manera que se hace hincapié en las tareas que tienen que trabajar y en que lo hagan de manera reflexiva y no al azar como sucede en algunas ocasiones. Destaca en este aspecto la actividad planteada por la profesora E con un carácter interdisciplinar y no complementario de lo trabajado en el aula ordinaria.

c) Los profesores supervisan en todo momento el desarrollo de las actividades, acudiendo a cada ordenador según las reclamaciones de su presencia por parte del alumnado e insisten en voz alta en las actividades a desarrollar y los pasos requeridos para su correcta realización. Se registra la actuación de una profesora que incluso llega a detener el desarrollo de la actividad para insistir, a nivel de grupo – aula, en aquellos aspectos no comprendidos al comprobar que hay un considerable número de alumnos que necesita una explicación más detallada.

d) Los *medios y recursos* que suelen utilizar son DVD o las Páginas Web de las editoriales. En contadas ocasiones también se ha registrado el uso de programas de Internet, como por ejemplo, el "Cocodrilo Clips" y el TECNO 12 – 18". En un caso concreto, el profesor C elabora materiales propios teniendo como punto de partida el planteamiento y actividades de un programa concreto, situación que no se ha observado con frecuencia ya que suelen utilizar los programas ya elaborados. Ambos centros tienen una página web propia con diferenciación de materias y niveles educativos para el desarrollo de los procesos de enseñanza y aprendizaje.

e) Las *dificultades técnicas* observadas se pueden resumir en: ordenadores con conexión a Internet insuficientes para una ratio de 1 alumno por ordenador, pequeños problemas técnicos o mal funcionamiento del programa. El profesor H ("Centro 2") manifiesta que en muy pocas ocasiones puede acceder con los alumnos al Aula Medusa. Salvo cuando puede solicitar previamente su uso. El alumnado se maneja correctamente con el ordenador casi en su totalidad, incluso algunos, como sucede en el "Centro 1", sugieren al profesor formas de solucionar algún problema concreto que tiene lugar en el aula con los ordenadores o con el programa a utilizar.

f) El *comportamiento del alumnado*, en ambos centros, suele ser correcto en la mayoría de las observaciones aunque se registran algunos problemas de orden y disciplina provocadas, en ocasiones, por la demora en el planteamiento de la actividad debido a problemas técnicos, extensivos a la utilización de cualquier otro medio tecnológico, Hay algunos casos específicos, como por ejemplo, ante la dificultad del alumnado de diversificación para concentrarse en la tarea (profesora E). En otras ocasiones la falta de orden se produce a lo largo de la sesión de trabajo, no obstante, son escasos y puntuales en su gran mayoría.

g) El *tiempo* dedicado a los procedimientos de apertura y cierre de la sesión, teniendo en cuenta también lo necesario para dejar el aula en condiciones adecuadas para su posterior uso, se sitúa entre 1 y 2 minutos, si bien hay casos en los que se llega a los cuatro minutos; la *presentación* de las actividades a trabajar y disponer del software necesario ocupa entre 1 y 5 minutos, aunque en algunos casos se prolonga hasta 10 minutos por problemas técnicos o por la variedad de tareas a presentar. El *desarrollo* de la sesión de trabajo oscila entre 30 y 37 minutos. No se han detectado problemas técnicos de envergadura que permitiesen registrar el tiempo de duración del mismo excepto en una ocasión en la que el profesor dedicó 6 minutos a intentar solucionar el problema antes de cambiar de actividad. Los tiempos en el "Centro 2" se incrementan un poco tanto en el inicio como en su finalización correcta para su uso posterior ya que suelen destinar 5 minutos a cada uno de estos aspectos. También el tiempo de presentación de la tarea se prolonga más que en el "Centro 1", ya que suele ocupar entre siete y diez minutos

#### **4. Conclusiones.**

Lo primero a destacar es que los dos centros educativos disponen de un alto grado de dotación tecnológica: salas de ordenadores, portátiles, conexión a Internet y una ratio de 2 alumnos por ordenador. Este hecho confirma que las políticas autonómicas sobre TIC –en particular en Canarias, a través del *Proyecto Medusa*- están facilitando el incremento de dotación y disponibilidad de las tecnologías en los centros educativos. Sin embargo, es necesario destacar que la situación de uno y otro centro era diferenciada en cuanto a la "calidad" técnica de los equipos. Uno de ellos, al ser de los primeros centros en participar en dicho Proyecto, su tecnología es algo obsoleta respecto al otro de una dotación más reciente.

También es necesario reseñar que los nuevos recursos, fundamentalmente de portátiles, cañones…, son organizados de forma diferenciada en ambos centros: mientras uno los ha descentralizado en distintas aulas de clase en el otro siguen manteniendo un modelo de centralización de los equipos. Pero podemos afirmar que en ambos existe tecnología suficiente y adecuada para su uso pedagógico si el profesorado así lo considera necesario para su práctica docente.

Con relación al uso e integración didáctica de las TIC y el tipo de actividades que se desarrollan por una parte hemos encontrado (al igual que señalan varios de los estudios españoles anteriormente citados) que, en muchas ocasiones, el uso de estas tecnologías no ha supuesto una renovación o innovación pedagógica de las prácticas tradicionales de enseñanza y aprendizaje ya que están al servicio de actividades como el apoyo de las exposiciones magistrales del profesor, la realización de ejercicios de bajo nivel de complejidad, o de acciones destinadas ampliar los contenidos del libro de texto. Es decir, la tecnología digital, en muchas de las situaciones observadas, está al servicio de un método expositivo para la de transmisión del conocimiento y una práctica didáctica en la que prima el interés en que los alumnos utilicen la tecnología para reforzar y apoyar la consolidación de los contenidos que son trabajados en el aula ordinaria, y no para que éstos desarrollen proyectos de construcción del conocimiento. Por otra, también es cierto que en algunas ocasiones se incorporan la realización de actividades con TIC en las que se favorece el desarrollo de competencias informacionales y digitales preferentemente de búsqueda y comprensión de la información. En contadas ocasiones aparecen actividades destinadas al desarrollo de habilidades de

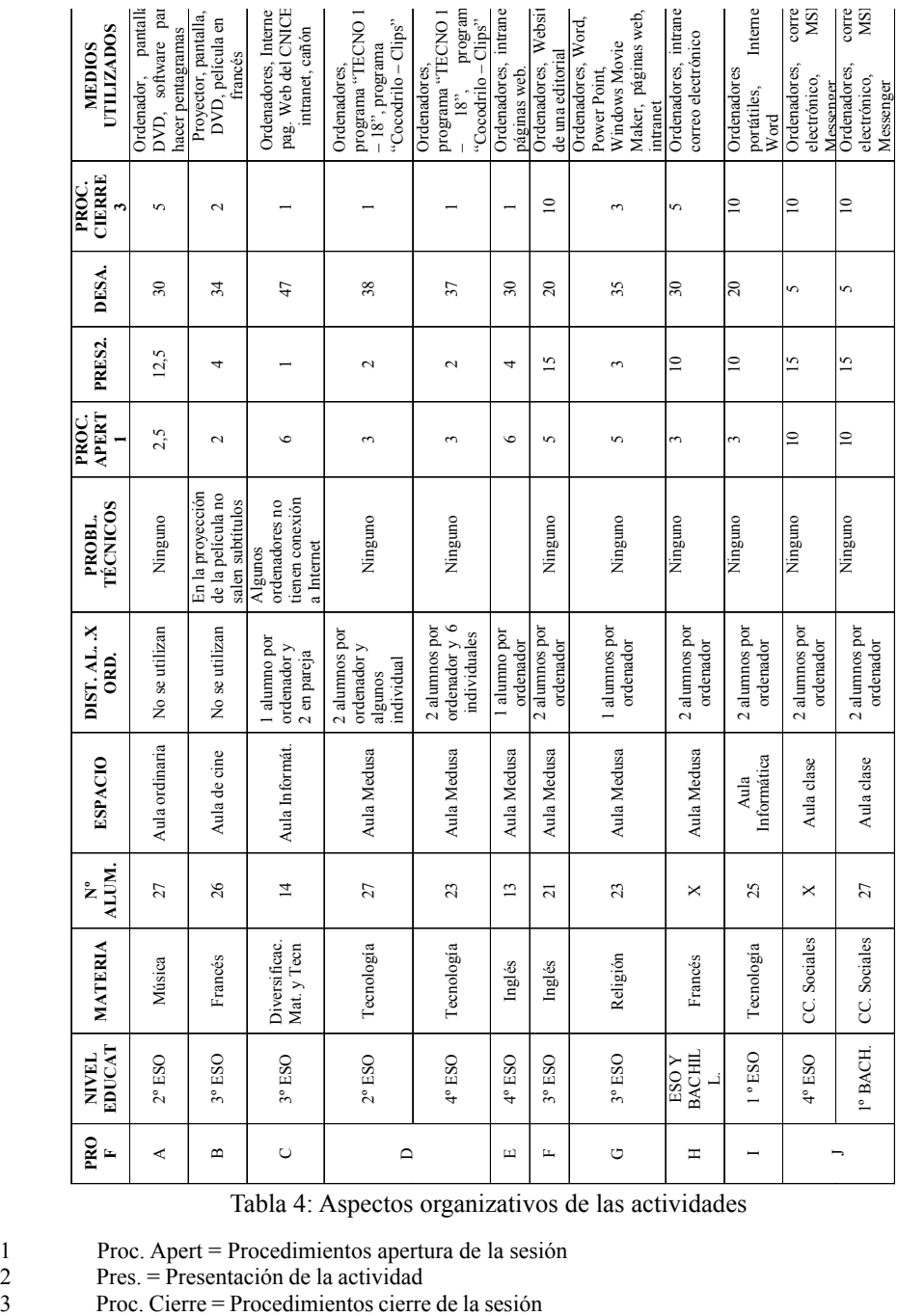

Tabla 4: Aspectos organizativos de las actividades

1 Proc. Apert = Procedimientos apertura de la sesión

2 Pres. = Presentación de la actividad

difusión y trabajo colaborativo mediante los recursos digitales.

En cuanto a las cuestiones organizativas hemos de destacar que la mayoría de las actividades con TIC ocurren en otros espacios diferentes y ajenos a la clase ordinaria. El profesorado tiende a focalizar la realización de tareas en las llamadas "sala de informática" (o aulas Medusa) lo que implica dificultades organizativas de integración pedagógica de estos recursos informáticos. Por ello, las actividades con TIC en Educación Secundaria, en líneas generales, se convierte en una práctica docente ad hoc, añadida o anexa a la enseñanza habitual de las asignaturas. Ello ocurre, en gran medida, porque el modelo político de dotación y gestión de las TIC por parte del Proyecto Medusa es centralizado en "aulas de informática", lo cual, actualmente pudiera ser una rémora para facilitar prácticas docentes con estos recursos integradas en el desarrollo curricular cotidiano de las distintas áreas. Creemos que un modelo de curriculum basado en las competencias (en este caso digitales e informacionales) requiere que las TIC estén en las aulas ordinarias.

Sugerimos, finalmente, la necesidad de continuar con esta línea de estudio e investigación sobre las prácticas docentes de utilización de las TIC en el contexto escolar, focalizando la atención en explorar en qué medida el incremento de los recursos tecnológicos en el contexto del aula ordinaria afecta tanto al desarrollo de las competencias informacionales y digitales por parte del alumnado así como al uso de otros recursos tradicionales como los libros de texto. Suponemos que un incremento de la tecnología digital junto con el aumento de actividades didácticas que requieran a los estudiantes procesos de búsqueda de información, análisis y contraste de la misma,

reelaboración y difusión de sus trabajos mediante recursos de Internet así como trabajo colaborativo facilitará una renovación sustantiva tanto de las prácticas docentes como de la metodología y materiales empleados en la misma.

Este artículo está derivado del proyecto de investigación titulado "La integración y uso de las TIC en los centros educativos en Canarias. Estudios de caso" financiado por el Plan Nacional I+D+i (convocatoria 2006) SEJ2006-12435-C05-04/EDUC. Asimismo una versión inicial de este trabajo se presentó como comunicación en el Congreso EDUTEC 2008 celebrado en la Universidad de Santiago de Compostela.

El estudio fue financiado por la Dirección General de Universidades e Investigación del Gobierno de Canarias (convocatoria 2005), y por el Proyecto de I+D: *La integración y uso de las TIC en los centros educativos. Estudios de caso*, aprobado por el MEC (SEJ2006-12435- C05-04/EDUC), con una duración de 3 años, e integrado también en un proyecto coordinado a nivel nacional denominado *Políticas educativas autonómicas y sus efectos sobre la innovación pedagógica apoyada en el uso de las TIC en los centros escolares*.

#### **5. Referencias bibliográficas.**

Area, M. (2005). Las tecnologías de la información y comunicación en el sistema escolar. Una revisión de las líneas de investigación. *Revista Electrónica de Investigación y Evaluación Educativa RELIEVE***,** *11 (1),* (http://www.uv.es/ RELIEVE/v11n1/RELIEVEv11n1\_1.htm) (23/ 05/2008)

Area, M. (2008.). Innovación pedagógica con TIC y el desarrollo de las competencias informacionales y digitales. *Investigación en* *la escuela, 64, 5-18.*

Balanskat, A; Blamire, R. & Kefala, S, (2006). *The ICT Impact Report. A review of studies of ICT impact on schools in Europe.* European Schoolnet, European Comisión, (http:// ec.europa.eu /education/doc/reports/doc/ ictimpact.pdf) (18/1/2008)

Bartolomé, A. (2008). *El profesor cibernauta***.**. Barcelona: Editorial Graó.

Bautista, A. (2004). *Las nuevas tecnologías en la enseñanza. Temas para el usuario***.** Madrid: Universidad Internacional de Andalucía, AKAL.

Becta (2007). *Harnessing Technology Review 2007: Progress and impact of technology in education.,* (http:// partners.becta.org.uk/upload-dir/downloads/ page\_documents/research/harnessing technology review07.pdf $(17/1/2008)$ 

Cabero. J. & Román, P. (Coord) (2006). *Eactividades. Un referente básico para la formación en internet.* Sevilla: Eduforma.

Cebrian, M. (Coord.) (2009). *El impacto de las TIC en los centros educativos.* Madrid: Síntesis.

Condie, R. & Munro, B. (2007). *The impact of ICT in schools – a landscape review*. BECTA Research, (http://partners. becta.org.uk/upload-dir/downloads/ page\_documents/research/impact ict schools.pdf)  $(15/1/2008)$ 

European Commision (2006). *Benchmarking Access and Use of ICT in European Schools 2006. Final Report from Head Teacher and Classroom Teacher Surveys in 27 European Countries.* Empirica, Bonn, (http://ec.europa.eu/information\_ society/eeurope/i2010/docs/studies/ final report  $3.pdf$  (20/3/2007)

Grupo Stellae (2007). *O valor do envoltorio. Un estudo da influencia das TIC nos centros educativos*. Vigo: Edicións Xerais.

Gobierno de Canarias (2001). *Proyecto Medusa* (http://www.gobiernodecanarias.org /educacion/medusa) (10-10-2009)

Mominó, J. Sigalés, C. & Meneses, J. (2008). *La escuela en la sociedad red*. Barcelona: Ariel/UOC.

Plan Avanza (2007). *Las tecnologías de la información y comunicación en la educación. Informe sobre la implantación y el uso de las TIC en los centros docentes de educación primaria y secundaria (curso 2005-2006).* (http://w3.cnice.mec.es/ informacion/informe\_TIC/TIC\_extenso.pdf) (20/12/2007).

Raposo, M. (2007). Utilización didáctica de la web de un Departamento de Secundaria. *Comunicar, 28,* 213-219. (http:// hdl.handle.net/10272/1342) (09/07/2009).

Ruiz, J. & Sánchez, J. (2007). El impacto del proyecto de centros TIC desde la experiencia vivida por el alumnado. *Pixel-Bit. Revista de Medios y Educación, 30,* 143-150*.* (http:// www.sav.us.es /pixelbit/ pixelbit/articulos/n30/ completo30.pdf) (20/07//2009).

Fecha de recepción: 07-12-2009 Fecha de evaluación: 18-01-2010 Fecha de aceptación: 23-02-2010 Fecha de publicación: 01-01-2011